### AD SPECIFICATIONS FOR PROGRAM BOOK

The following file formats are acceptable for ads: (.PDF) or (.JPG) Recommended 600 to 800 resolution - Minimum 300res when ad is submitted actual size. All fonts must be converted to outline or embedded in the file.

Full-color ads should be submitted as CMYK. 1-color ads should be converted to greyscale prior to submission.

\*\*\* Please note that ads in the Program Book will be printed in **black and white** with the exception of front and back cover ad space.

#### **Do not submit digital files in Word, Publisher, PowerPoint, WordPerfect, EPS, CorelDraw, Excel, Quark, InDesign, Pagemaker or any other desktop publishing formats.**

Ad must be submitted as a single PDF file only, formatted exactly as it is to appear in print.

If you are unable to submit your ad in one of the acceptable digital formats, please contact me at 815- 509-7158 for further instructions.

Ad dimensions for an 8.5x11" book (no bleeds): Half page horizontal - 7.5" wide x 5" tall Full page - 7.5" wide x 10" tall

#### **Ads must be received by (check print deadlines for this project) to be included in the program book.**

You may email the ad file (pdf or jpeg only) to [ta.wessels@gmail.com](mailto:ta.wessels@gmail.com)

Disclaimer: TM Enterprises is not responsible for errors in submitted ads. Ads should be proofread and approved by the advertiser before submitting.

Terry Wessels T.M. Enterprises, a Division of TM Conference Services, LLC 406 N Sixth St #C Marquette MI 49855 P: 815-332-7084 F: 815-332-3476 E: [ta.wessels@gmail.com](mailto:ta.wessels@gmail.com) [www.TMConferenceServices.com](http://www.tmconferenceservices.com/)

#### **There ad sizes are for a book with 8.5" x 11" pages, no bleeds**

FULL PAGE: Vertical Format = 7.5" x 10" HALF PAGE: Vertical Format = 3.75" x 10" HALF PAGE: Horizontal Format = 7.5" x 5" EIGHTH PAGE: Horizontal Format = 3.75" x 2.5"

QUARTER PAGE: Vertical Format = 3.75" x 5" QUARTER PAGE: Horizontal Format = 7.5" x 2.5"

# FULL PAGE vertical format 7.5"x10"

These ad sizes are for a book with 8.5" x 11" pages, no bleeds.

QUARTER PAGE vertical format 3.75" x 5"

HALF PAGE vertical format 3.75" x 10"

EIGHTH PAGE horizontal format 3.75" x 2.5" (vertical format is not offered)

> QUARTER PAGE horizontal format 7.5" x 2.5"

HALF PAGE horizontal format 7.5" x 5"

### **PROGRAM BOOK INSTRUCTIONS FOR SUBMISSIONS**

Liturgy pages should be formatted to the final page size of the program book, standard letter 8.5x11 with .5" margin all sides. The live area is 7.5 x 10".

If they scan music from some printed source, use at least 300dpi/resolution, greyscale. They can save as TIF, JPG, or whatever format their scanner supports, as long as the resolution is high enough so type isn't fuzzy when printed actual size. (I'm trying to put this in layman's terms.) If everything on liturgy pages is just b&w type and music scores (no photos or greys), then they can scan as a black & white bitmap, using 800 or higher resolution. This usually results in smaller, more manageable file sizes.

They will probably take the scans and insert them into a word document, adding text. They should use a very generic typeface such as Times Roman or Arial. Hopefully when they convert the working files to pdf, they will embed all fonts properly, but in case they don't succeed, then the type shouldn't default to something bizarre. They should print out the pages. Just because they look ok on screen does not mean they will print cleanly.

Once pages are completely assembled, they must be converted to pdf. If they are working in Word, there is a pdf conversion toolbar that they can use. PDFs created in word are only as good as the quality of scanned images. They should include printouts of the pages . That gives me an accurate reference for comparison to their digital files. It also gives me the last-ditch option of scanning the printouts if nothing else works.

Software is getting smarter, so there may be fewer problems this year with supplied pdfs. If client is unsure, make one sample page and send it to me for evaluation.

There are 2 pages included that show the difference in past submitted work. The files were submitted from multiple sources, saved in different ways. To avoid extensive cleanup work which is expensive and time consuming, we need to avoid submissions where the pdfs were not true black & white, but simulated black with a blend of all 4 ink colors, which caused printing problems.

If the pdfs you receive print cleanly and legibly at 100%, they should be ok. If they are blurry, they need to be redone. If scanning, tell people to use greyscale-600dpi or bitmap-1200dpi.

.....................................

Debra Phillips, Creative Specialist

Terry Wessels T.M. Enterprises 406 N Sixth St #C Marquette MI 49855 P: 815-332-7084 F: 815-332-3476 E: ta.wessels@gmail.com

#### **CREATING PRESS-READY PDF FILES FROM POSTSCRIPT USING DISTILLER 8 FUF FILLJ FRUM PUS**

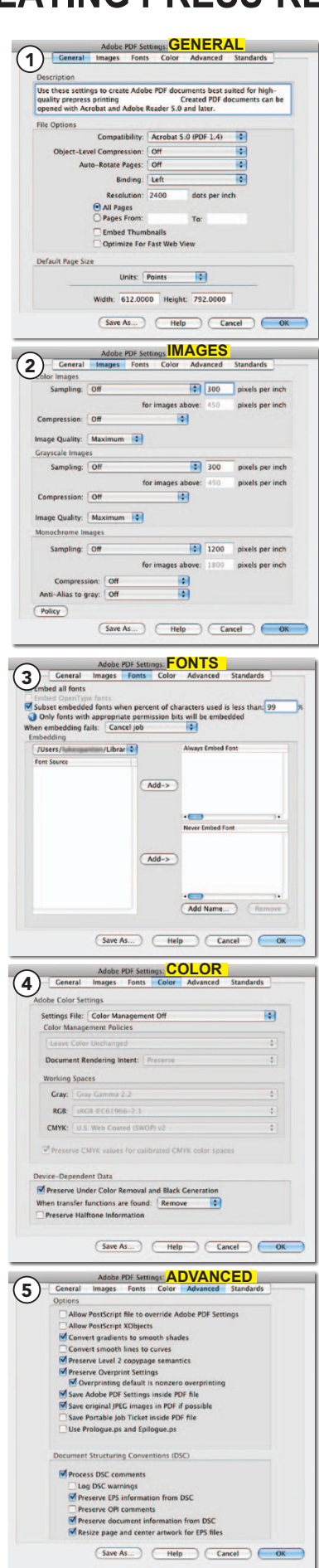

### **Distiller settings and preferences**

**Saving your PostScript files** Several preferences need to be set in Distiller to get proper output. These are set in Adobe PDF Settings (Settings > Edit Adobe PDF Settings).

### for your software and the online help file provided with Distiller. In addition, the following things need to be taken into account: 1 **General**

**Compatibility** — Set to Acrobat 5.0. If you don't, spot colors in your document will be remapped to CMYK.  $\frac{1}{2}$ 

**Object-Level Compression —** Set to **Off.** 

Auto-Rotate Pages — Set to Off.

#### Binding — Set to Left.

Resolution — 2400 dots per inch, All Pages.

Embed Thumbnails — Unchecked.

Optimize For Fast Web View — Unchecked.

Default Page Size — Set to the page size you plan on distilling. (NOTE: This setting may be overridden, depending on the program the PDF files are written from.) included. Registration marks should be set to offset 1/8" (9 pt.) instead of the

### 2 **Images** (image on previous page)

Color Bitmap Images, Grayscale Bitmap Images — all sampling and compression settings should be set to **off.** Quality for each should be set to **Maximum.** octange creating of your to criticularly to the filest preflix at our creating interference of the following i<br>Monochrome Images — same as above. Anti-Alias to gray should be off.

## 3 **Fonts**

Embed all fonts — Checked.

Subset embedded fonts when percent of characters used is less than: — Set to 99%. This setting is the percentage of characters in the typeface that can be used before Distiller will imbed the entire font. Subsetting can dramatically reduce the size of font-intensive PDF files.

**When embedding fails:** — Set to **Cancel Job.** *(NOTE: Occasionally, some fonts* get stubborn and refuse to embed. If this happens to you, change the setting<br>**by Ways and Continue and remake your PDF file. You will then need to previo** copies of all fonts used in the document with the PDF file.)  $\frac{1}{2}$  to Warn and Continue and remake your PDF file. You will then need to provide

Embedding, Always Embed. and Never Embed. — mese are user-defined<br>settings that, for Apogee purposes, should be left alone. The other settings in this section will take care of the fonts in your document; marking fonts to Always and section will take eare of the fonts in your document, individually fonts to Always  $\epsilon$ lembed can add fonts to t file size. Conversely, marking fonts to Never Embed could potentially cause fonts to be left out of your PDF file, which could cause problems when the file is being processed through Apogee. Embedding, Always Embed: and Never Embed: - These are user-defined

#### $\bigcap_{n=1}^{\infty}$ Optimize For Fast Web View — Unchecked. When embedding fails: — Set to Cancel Job. *(NOTE: Occasionally, some fonts*  4 **Color**

Settings File — set to Color Management Off.

All settings in Color Management Policies and Working Spaces will be grayed out. *(continued on next page)* Device-Dependent Data area: Preserve Under Color Removal and Black Generation — Checked. Treserve of their color Removal and Black Ceneration<br>When transfer functions are found — set to Remove.

Preserve Halftone Information — Unchecked. to be left out of your PDF file, which could cause problems when the file is being

### processed through Apogee. 5 **Advanced**

**Options area:** 

Allow PostScript file To override Adobe PDF Settings — Unchecked. Allow PostScript XObjects — Unchecked. Convert gradients to smooth shades — Checked. Preserve Under Color Removal and Black Generation — Checked. Convert smooth lines to curves — Unchecked. Preserve Overprint Settings — Checked. Overprinting deriaut is nonzero overprinting — Checked.<br>Save Adobe PDF settings inside PDF file — Checked. Save original JPEG images in PDF if possible — Checked. Save Portable Job Ticket inside PDF file — Unchecked. Use Prologue.ps and Epilogue.ps — Unchecked. Create Job Definition Format (JDF) file - Unchecked. Preserve Overprint Settings — Checked. Document Structuring Conventions (DSC) area: Process DSC comments — Checked. Log DSC warnings — Unchecked. Preserve EPS Info from DSC - Checked. Preserve OPI comments — Unchecked. Create Job Definition Format (JDF) file — Unchecked. Preserve document info from DSC — Checked. Resize page and center artwork for EPS files — Checked. Overprinting default is nonzero overprinting — Checked.

### **Standards**

Leave as is.

### **Create a Preset...**

Save your new job options so that you can use them when needed.

#### Christ, Be Our Light रु 1. Long - ing light, dark - ness. for we wait in  $2.$  Long - ing trou - bled. peace, our world is for  $3.$  Long - ing food,  $hun - gry.$ for man - y are  $4. Long - ing$ for shel - ter, man - y are home - less. 5. Man - y the gifts, man - y the peo - ple,  ${\rm to}$ you. Long - ing for truth, turn we Long - ing man - y for hope, de  $\bar{\mathcal{A}}$ spair. Long - ing for wa ter,  $man - y$ still thirst. Long - ing warmth, man - y cold. for are man - y the that yearn to be long. hearts  $\overline{\phantom{a}}$  $\overline{\boldsymbol{c}}$ ₽ ठ Make us your own, your  $ho 1y$ peo - ple, Your word  $\rm{a}$ lone has pow'r save us.  $\overline{\phantom{a}}$ to your Make **us** bread, bro - ken for oth - ers, Make **us** your build ing, shel - ter ing oth - ers, Let us be ser  $\overline{a}$ vants to one an oth - er, d. ರ d. light for world the to see. Make your liv voice.  $\,$ us ing shared  $\,$ un til all fed. are walls made liv of ing stone.  $\overline{\phantom{a}}$ mak - ing your king  $\overline{a}$ dom come. o. 7 Christ, be light! Shine in our our hearts. d. ð. Christ, our light! Shine through the dark  $\overline{\phantom{a}}$ ness. be ℴ Shine in your church gath-ered to - day.

Text: Bernadette Farrell, b.1957<br>Tune: Bernadette Farrell, b.1957<br>© 1993, 2000, Bernadette Farrell. Published by OCP Publications.

### **Way, Truth and Life**

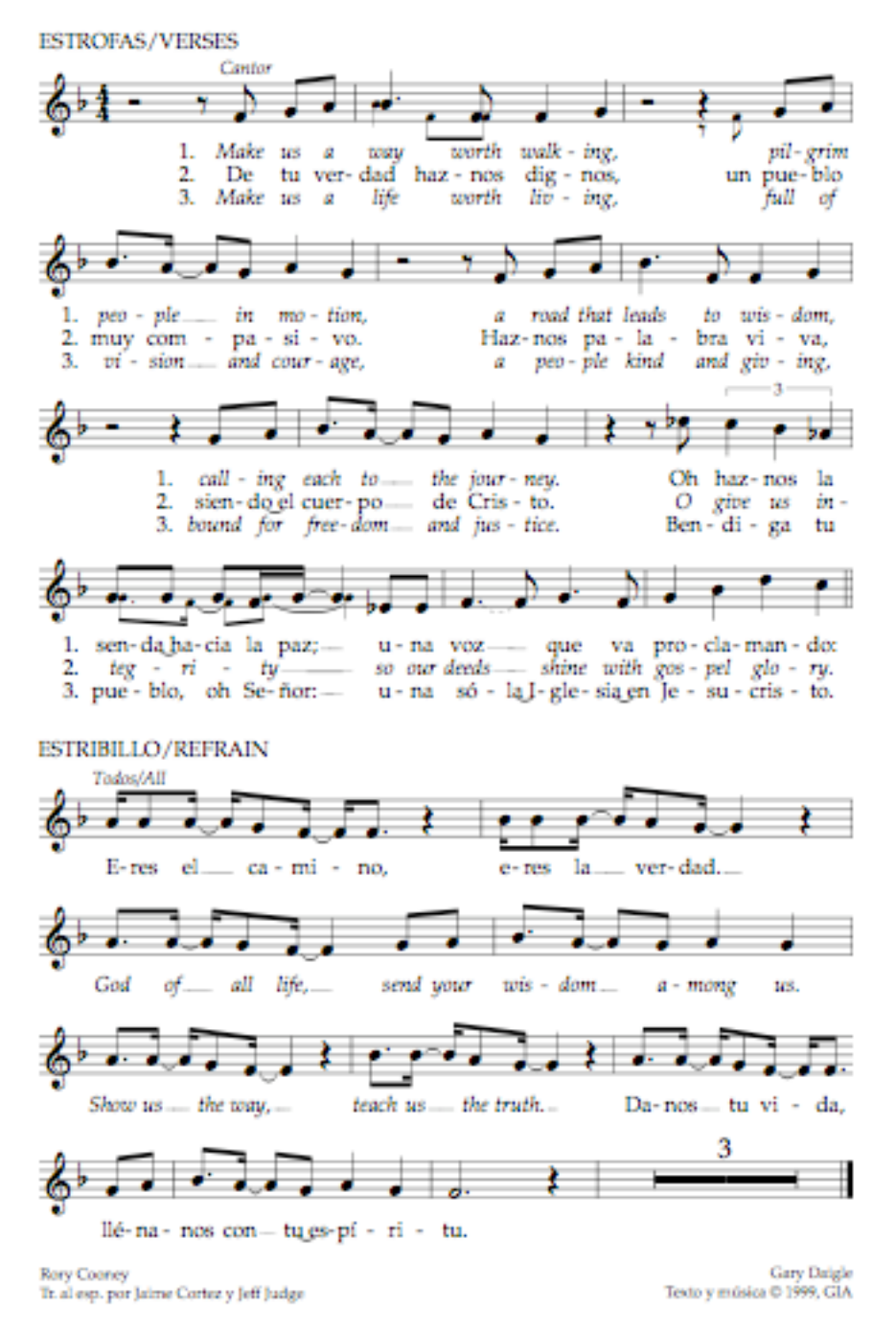